## 3d max tutorials for interior design free

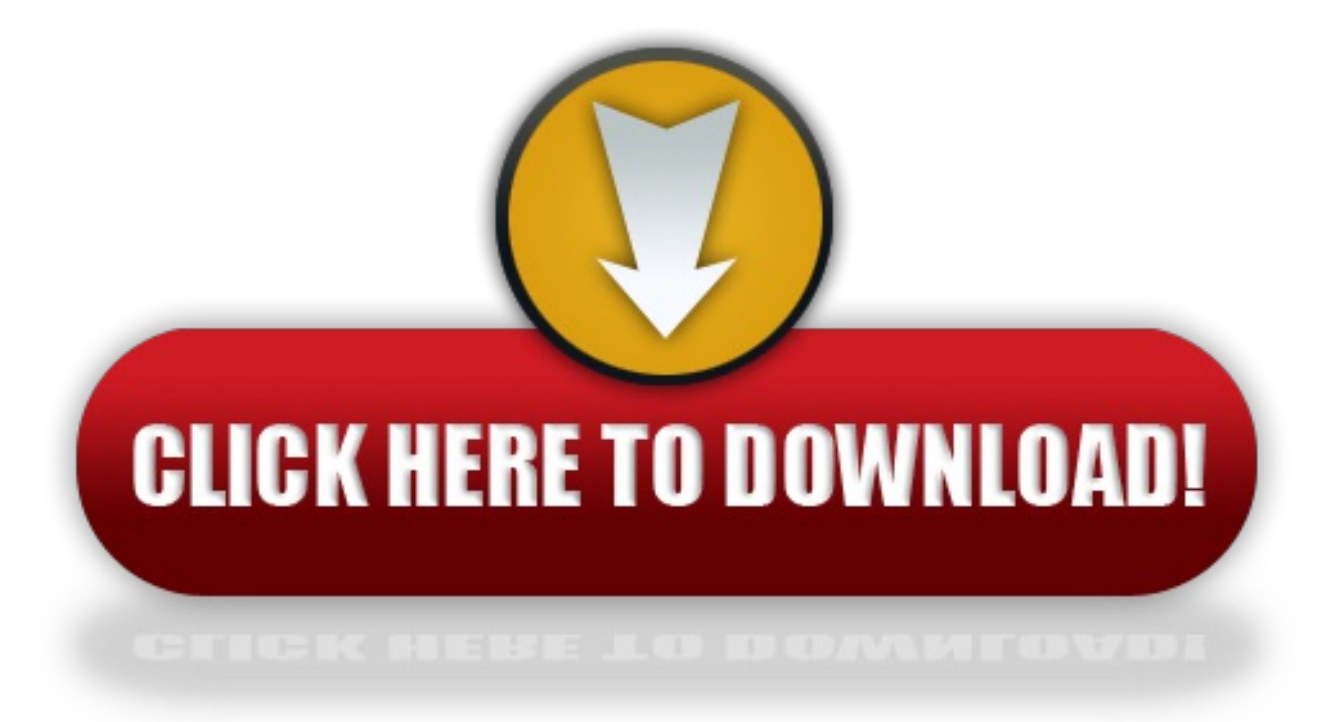

click here to [download](http://vyditali.eu-club.ru/liru?utm_term=3d+max+tutorials+for+interior+design+free)